Ministerio de Educación Nacional República de Colombia

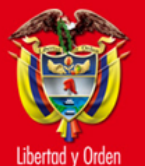

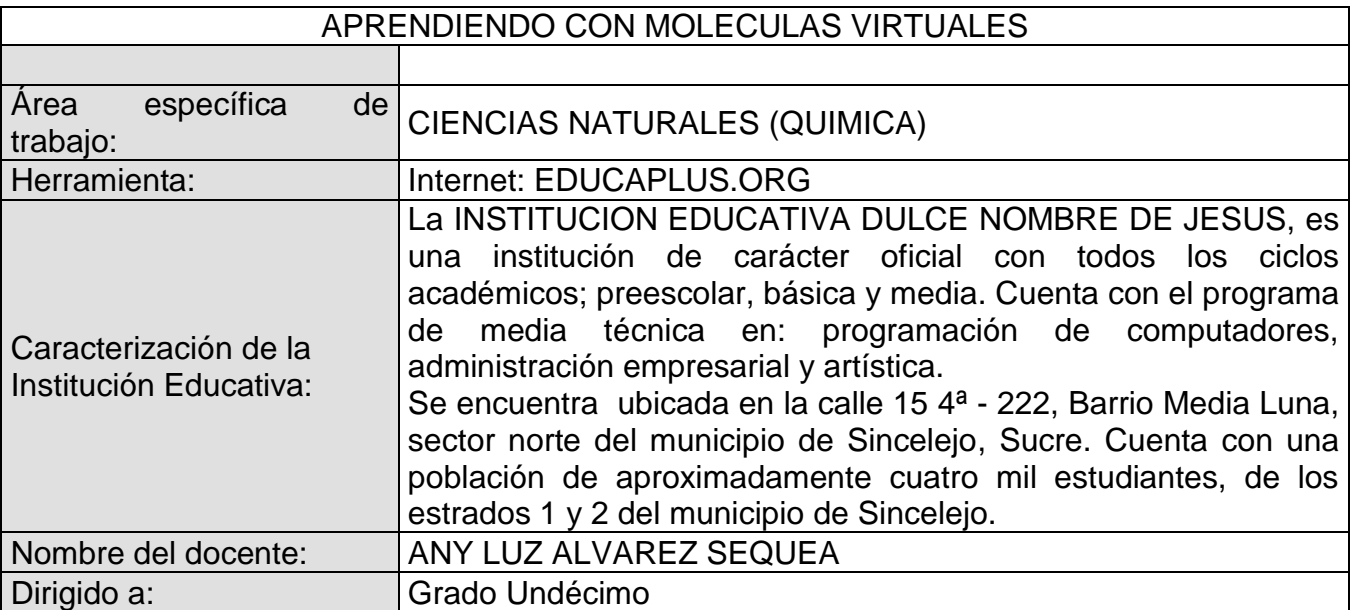

## 1. Tema o situación problema

En muchas ocasiones no contamos con ayudas didácticas que nos permitan visualizar tridimencionalmente moléculas que solo en el salón de clases se ven planas y que para los chicos es difícil comprender. Es por eso que se presenta la pagina Educaplus.org en Internet que presenta simulaciones de química sobre temas específicos y que los docentes pueden utilizar para dinamizar el aprendizaje de sus estudiantes y a ellos les permita apropiarse de una manera entretenida del conocimiento; este es el caso de la creación de moléculas orgánicas (alquenos y alquinos), donde el estudiante crea moléculas lineales teniendo en cuenta el numero de enlaces que presenta el átomo de carbono, los enlaces que realiza y las moléculas que forma.

## 2. Objetivo general

Utilizar la pagina Eucaplus.org para dinamizar el aprendizaje de conceptos de la química orgánica a través de simuladores que permitan la comprensión de estos en los estudiantes.

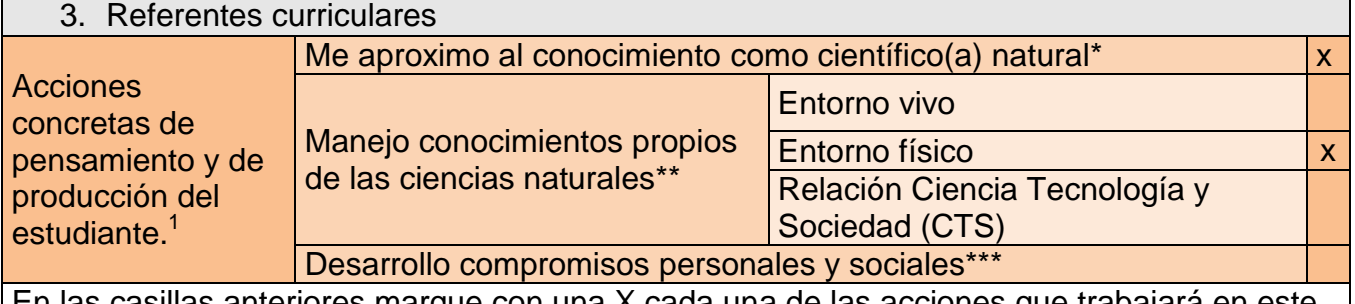

En las casillas anteriores marque con una X cada una de las acciones que trabajará en este proyecto.

## 4. Bibliografía

Esta es la página donde se puede encontrar la información. <http://www.educaplus.org/index.php>

- \* Acciones referidas a las formas como proceden quienes las estudian, utilizan y contribuyen con ellas a construir un mundo mejor (cuestionamiento, formulación de hipótesis, explicitación de teorías, reflexión, análisis y síntesis).
- \*\* Acciones basadas en conocimientos específicos (no puede haber competencias sin conocimientos) de las disciplinas independientes y conocimientos provenientes de una articulación entre las disciplinas que hacen parte de las ciencias naturales.
- \*\*\* Responsabilidades que como personas y como miembros de una sociedad se asumen cuando se conocen y se valoran críticamente los descubrimientos y los avances de las ciencias naturales.

 **1** http://www.mineducacion.gov.co/1621/articles-116042\_archivo\_pdf3.pdf